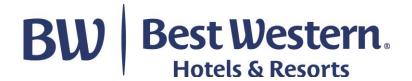

Book at www.bestwestern.de the desired hotel.

Continue with the booking until you reach the field in which you enter the data of the travelling guests: YOUR PERSONAL CUSTOMER DATA.

The field FOR TRAVEL OFFICES (IATA) is located directly below it. Enter your IATA/TIDS number there.

BW Best Western.

Hotels & directly

GO. GET. REWARDED.

SEE BEST WESTERN IN A NEW WY

BEST WESTERN WEEKEND

SEE BEST WESTERN IN A NEW WY

BEST WESTERN WEEKEND

SEE BEST WESTERN IN A NEW WY

BUT WEEKEND WEEKEND

SEE BEST WESTERN IN A NEW WY

BUT WEEKEND WEEKEND

SEE BEST WESTERN IN A NEW WY

BUT WEEKEND WEEKEND

SEE BEST WESTERN IN A NEW WY

BUT WEEKEND WEEKEND WEEKE

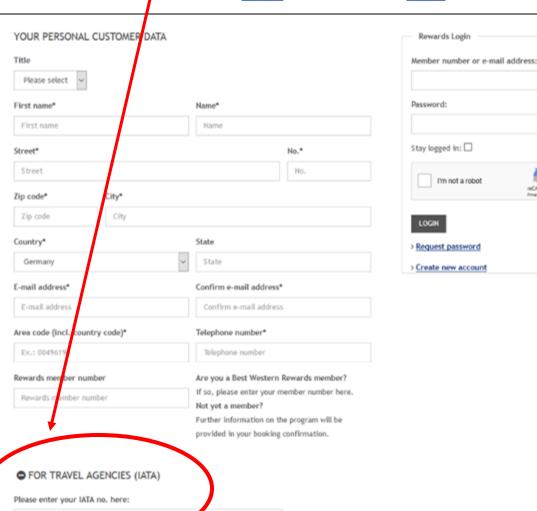